## **Quadratus Comptabilité Révision et assistants**

FS50022/05

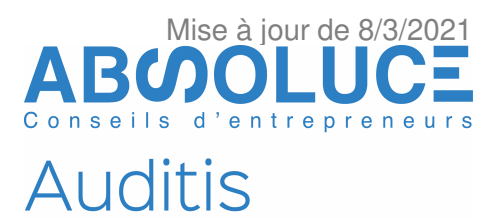

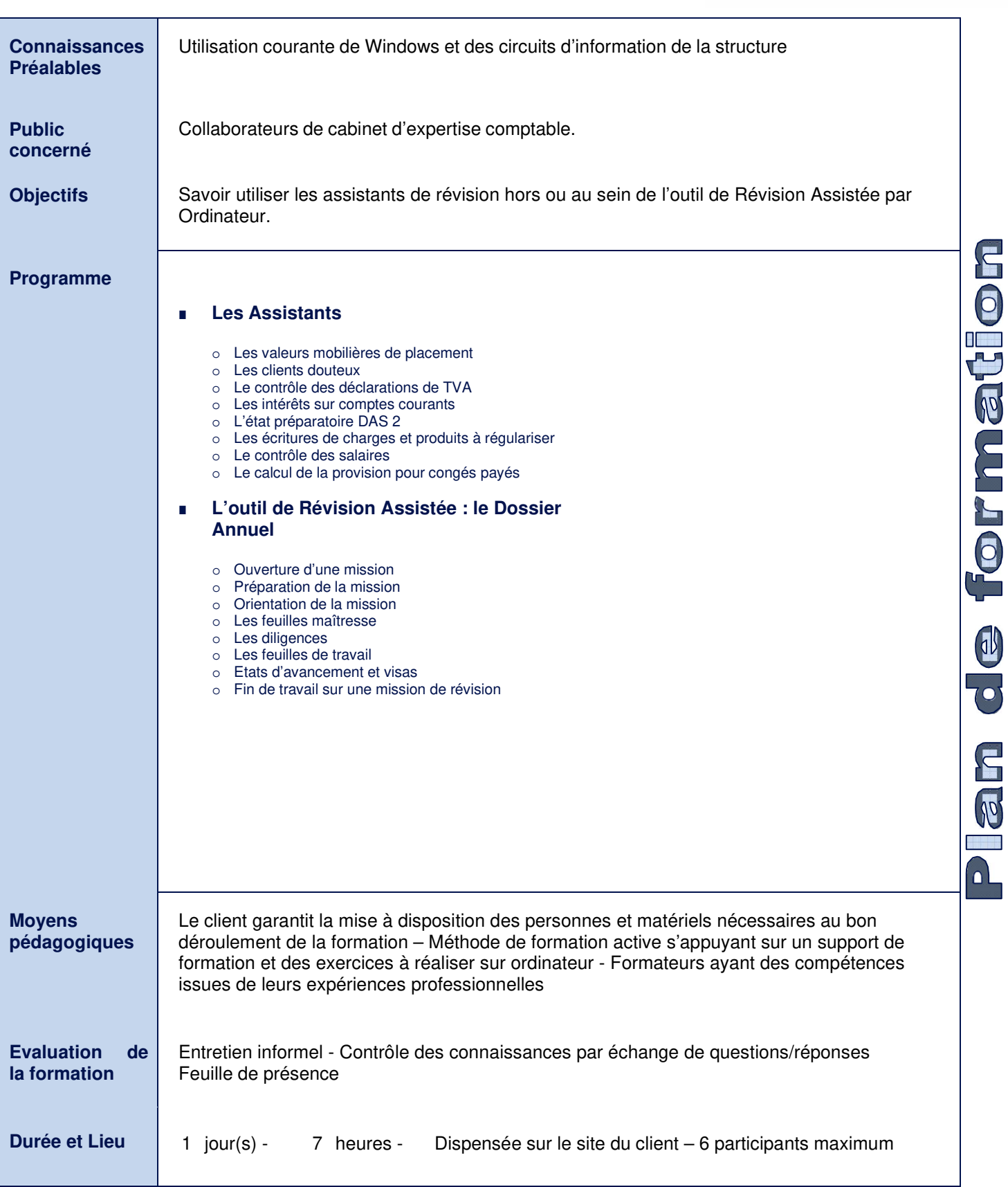